## **Simulation SDK With License Code [32|64bit]**

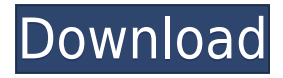

In this download we will share the library that allows you to simulate the Ethereum-ETH network with a real currency. This solution is essential for those who would like to keep an eye on the market without actually having to go to the web or pay for the service. As a result we offer to the programmer to develop their applications, offer virtual wallets, order and sell as well as withdraw to or from them. [Guide] - MAC Address For Xbox 360 | Find any MAC address | GARG-EPC | This Video teaches how to find your MAC Address of Xbox 360. The MAC Address is an unique ID for each Xbox 360. This is a very useful information which identifies the console. published: 09 Jun 2017 Simulation SDK | Easy

Integrating and Integration of ETH with sim-ETH Simulation SDK is a package especially designed for programmers who wish to integrate in the applications they create trading data retrieving capabilities. The framework includes all the needed libraries and components, that are also accompanied by samples and examples so developers will better understand the functionality this toolkit can provide. Simulation SDK Description: In this download we will share the library that allows you to simulate the Ethereum-ETH network with a real currency. This solution is essential for those who would like to keep an eye on the market without actually having to go to the web or pay for the service. As a result we offer to the programmer to develop their applications, offer virtual wallets, order and sell as well as withdraw to or from

them. published: 13 Jan 2018 [Guide] - Find MAC Address of Xbox 360 | Reset Xbox 360 | This video shows you how to find the MAC address of Xbox 360.The MAC address is an unique ID for each Xbox 360. This is a very useful information which identifies the console. As a result we offer to the programmer to develop their applications, offer virtual wallets, order and sell as well as withdraw to or from them. RESIDATRONICS.COM | FOR WEBSITE AND MOBILE DEVELOPMENT | S... published: 03 Dec 2016 Simulation SDK | Create and Sell Simulator Applications | GARG-ETH | This Video teaches you how to create and

KeyMACRO is a powerful and flexible Macro Tool that will help you to generate Multicurrency, Currencies, Time and Date of your own. This Macro will allow you to enter parameters and formulas into the Keystrokes macro and it will generate several Macro Functions automatically. This package contains several languages, all with a Macro editor in each of them. This macro packages will provide you with an exact and functional Macro tool with a syntax already written for you. Do not forget to check the supported languages and if you like the one you are using just download and copy the macro function you want and you are ready to go. Easy Macro functions: Insert Date: You can type in the date you want

to be inserted into a document and the macro will calculate automatically the date you want to be inserted. Function BSD: You can type in the number BSD (an alternative number to the 3) and the Macro will calculate automatically the number you want to be inserted. Functions time and time: These functions can be inserted in the documents into the time of day you want. Function gen: You can type in the number, which will be inserted automatically, and then you can type in the letter that you want to be inserted in the document. Insert Coins: You can type in the number of your coins and the Macro will calculate automatically the amount of coins that you want to be inserted. Easy macro Function: The easy macro functions are your best friends and you can define these macros easily and completely

freely. If you want to define a macro function with a more complex format, please contact us and we will help you. We include in this package macro codes in languages such as Java, C,  $C++$ ,  $C#$ and Delphi. Note: You can edit your macros in almost all languages supported by the package. What is new in this release: In this version of KeyMACRO we have integrated some new features such as: - Addition of File Format for macro functions in Delphi. - New library KeyMACRO-LibXML - Improved Editor to make the macros much easier to use. - The size of the macros has been reduced. - Syntax Error Correction. What is new in this version: This version of KeyMACRO introduces some new features, like: - The file format of macros in Delphi. - Integration of the KeyMACRO-LibXML library. - The editor 2edc1e01e8

--------------------------- Simulation SDK is a package especially designed for programmers who wish to integrate in the applications they create trading data retrieving capabilities. The framework includes all the needed libraries and components, that are also accompanied by samples and examples so developers will better understand the functionality this toolkit can provide. • Customer and Vendors systems & Products database • Database for stocks and currencies • Utility for buying and selling products • Consumptions database • Customized Webservices to retrieve data from databases • Customer's Customized Webservices • Get company's price, size and price/size chart from databases • Get

company's clients price, size and price/size chart from databases • Get company's growth, last 10 years' growth, last 5 years' growth, latest 10 years' growth • Get company's clients growth, last 10 years' growth, last 5 years' growth, latest 10 years' growth • Get company's historical price, last 10 years' price, last 5 years' price, latest 10 years' price • Get company's clients historical price, last 10 years' price, last 5 years' price, latest 10 years' price • Get historical price/size ratio • Get historical volume • History of sales and purchases for stocks and currencies • Get stock history • Get stock history, prices, volume, dividend, low, high, closing, buying and selling • Get currency history • Get currency history, rates, volatility, performance, buying and selling • Get currency history, rates, volatility,

performance, buying and selling • Get historical performance • Get historical chart, prices, volume, low, high, open, close, buying and selling • Get currency performance • Get currency performance, rates, volatility, performance, buying and selling • Get chart for stocks • Get chart for currencies • Get currency chart • Get historical chart for currencies • Get historical chart for currencies, rates, performance, buying and selling • Get chart for stocks • Get historical chart for stocks, prices, volume, low, high, open, close, buying and selling • Get history of volume • Get daily average volume • Get volume for currencies • Get history of transactions • Get current open price of currency • Get currency rate • Get currency rate, performance, buying and selling • Get historical trade volumes •

## Get historical trade volumes, rate, performance, buying and selling • Get

```
https://tealfeed.com/commandoscompletecollectionreloaded-gujgp
https://jemi.so/net-framework-49-offline-installer-for-windows
https://techplanet.today/post/virtualrig-studio-3-0-cracked-best
https://tealfeed.com/american-pie-tamil-dubbed-download-verified-fqgew
https://tealfeed.com/serial-key-pcclone-ex-lite-ybpdm
https://new.c.mi.com/my/post/651858/Bau_Simulator_2012_100_Savegame_UPDATED
```
**What's New in the?**

Based on java, the trading simulator helps you create a trading simulator for your own trading strategy. With a few lines of code, you can simulate the execution of your trading strategies. In addition, you can also add an XML file to the program to represent the trading strategies and apply them to the trading simulator. Notes: The Simulator uses the

swing points of the security's history data. Questions and Answers: Q: How can I create a trading simulator to simulate the execution of a trading strategy? A: You need to implement a class that will store the indexes, bids and asks of a trading strategy, the trading simulator uses them to execute the trading strategies. Q: How do I load an xml file to the Simulator? A: You need to create an XML file representing the trading strategy, and use the Simulator's loadXml method to load it into the Simulator. Q: How do I output information from the Simulator? A: You need to use the Simulator's print method to show the simulation result. The Simulator is a part of the JSimulator software. JSimulator: The Simulator SDK: Source code: Related Tutorials: - Using the Simulator SDK: - Trading Simulator SDK: - Using the

Simulator SDK: Related Questions: - How to print out trading simulator info: - How to use the simulator for trading: - How to read an xml file to simulator: - How to create a trading simulator for a single security: Related articles: - Using the Simulator SDK: Related Code: -

**System Requirements For Simulation SDK:**

NVIDIA GeForce GTX 460 (1024MB) or Radeon HD 4870 (512MB) or higher, 256MB recommended Windows 7 64 bit / Windows 8 64 bit / Windows 10 64 bit 2 GB RAM 4 GB free space in the installation folder Additional Notes: Full game audio requires Windows 7 SP1, Windows 8 or Windows 10. The Steam version of Left 4 Dead 2 requires Windows 7 SP1, Windows 8, or Windows 10. The Steam version of Counter-Strike

<http://realestatehomescalifornia.com/?p=6398>

<https://www.dpfremovalnottingham.com/wp-content/uploads/2022/12/hilgae.pdf> <https://teenmemorywall.com/trident-mp3-digital-alarm-x64-april-2022/>

<https://kalapor.com/spherical-panorama-360-video-viewer-crack-for-pc-latest-2022/> [https://chessjunkies.net/cad-kas-paper-wallet-generator-crack-with-product-key-april-](https://chessjunkies.net/cad-kas-paper-wallet-generator-crack-with-product-key-april-2022/)[2022/](https://chessjunkies.net/cad-kas-paper-wallet-generator-crack-with-product-key-april-2022/)

[https://randys.us/wp-content/uploads/2022/12/Snow-Christmas-Tree-Crack-Full-Versi](https://randys.us/wp-content/uploads/2022/12/Snow-Christmas-Tree-Crack-Full-Version-Latest-2022.pdf) [on-Latest-2022.pdf](https://randys.us/wp-content/uploads/2022/12/Snow-Christmas-Tree-Crack-Full-Version-Latest-2022.pdf)

[https://celebesimages.com/wp-content/uploads/2022/12/Anonymizer-Universal-former](https://celebesimages.com/wp-content/uploads/2022/12/Anonymizer-Universal-formerly-Anonymizer-Anonymous-Surfing-Crack-Free-For-PC.pdf) [ly-Anonymizer-Anonymous-Surfing-Crack-Free-For-PC.pdf](https://celebesimages.com/wp-content/uploads/2022/12/Anonymizer-Universal-formerly-Anonymizer-Anonymous-Surfing-Crack-Free-For-PC.pdf)

<https://blackbusinessdirectories.com/wp-content/uploads/2022/12/heamar.pdf>

[https://www.brianmallasch.com/2022/12/12/antispamsniper-for-the-bat-and-voyager-c](https://www.brianmallasch.com/2022/12/12/antispamsniper-for-the-bat-and-voyager-crack-serial-key-x64-latest/) [rack-serial-key-x64-latest/](https://www.brianmallasch.com/2022/12/12/antispamsniper-for-the-bat-and-voyager-crack-serial-key-x64-latest/) <https://rei-pa.com/wp-content/uploads/2022/12/Voxengo-MSED.pdf>